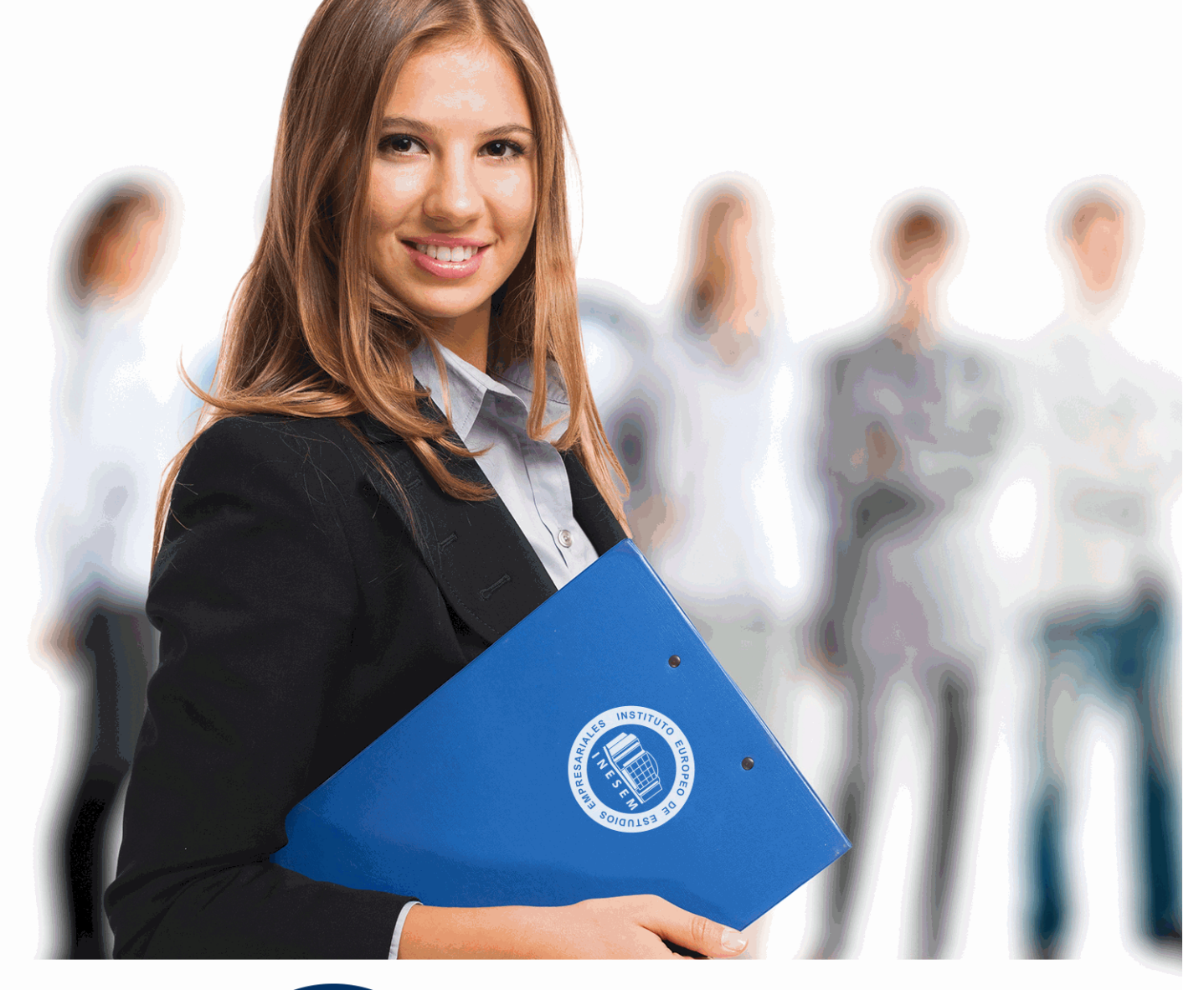

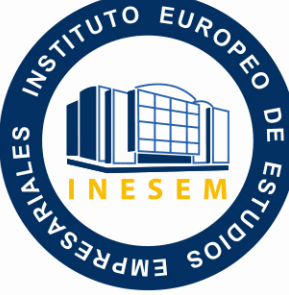

INESEM

**BUSINESS SCHOOL** 

*Especialista en Arquitectura de Software Empresarial*

+ Información Gratis

**titulación de formación continua bonificada expedida por el instituto europeo de estudios empresariales**

# *Especialista en Arquitectura de Software Empresarial*

*duración total:* 200 horas *horas teleformación:* 100 horas

*precio:*  $0 \in$ \*

*modalidad:* Online

\* hasta 100 % bonificable para trabajadores.

# *descripción*

El presente CURSO EN ARQUITECTURA DE SOFTWARE EMPRESARIAL ofrece una formación especializada en la materia. Si quiere conocer las técnicas oportunas para desarrollar un sistema informático que cubra las necesidades de cualquier empresa este es su momento, con el Curso en Arquitectura de Software Empresarial podrá adquirir los conocimientos esenciales para realizar esta labor con éxito. Gracias al Curso podrá desarrollar y programar un sistema de información que sea eficaz y útil para las empresas que lo usen.

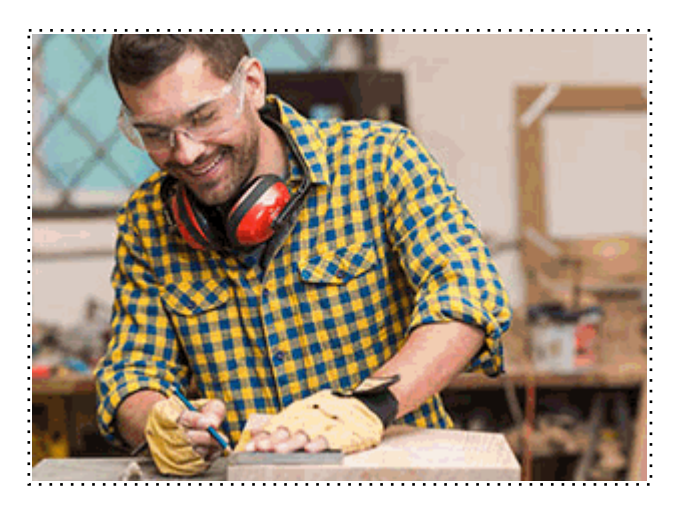

Todos aquellos trabajadores y profesionales en activo que deseen adquirir o perfeccionar sus conocimientos técnicos en este área.

# *objetivos*

- Conocer los principales módulos de un software empresarial.
- Aprender las técnicas sobre los sistemas gestores de datos en software empresarial.
- Instalar un sistema ERP en la empresa.
- Conocer las características de un CRM.

# *para qué te prepara*

Este CURSO DE ESPECIALISTA EN ARQUITECTURA DE SOFTWARE EMPRESARIAL le prepara para desenvolverse de manera profesional en el entorno de la informática y desarrollo, gracias a la adquisición de conocimientos y técnicas sobre la arquitectura de software empresarial.

# *salidas laborales*

Programación / Desarrollo de sistemas de información / Informática.

Una vez finalizado el curso, el alumno recibirá por parte de INESEM vía correo postal, la Titulación Oficial que acredita el haber superado con éxito todas las pruebas de conocimientos propuestas en el mismo.

Esta titulación incluirá el nombre del curso/máster, la duración del mismo, el nombre y DNI del alumno, el nivel de aprovechamiento que acredita que el alumno superó las pruebas propuestas, las firmas del profesor y Director del centro, y los sellos de la instituciones que avalan la formación recibida (Instituto Europeo de Estudios Empresariales).

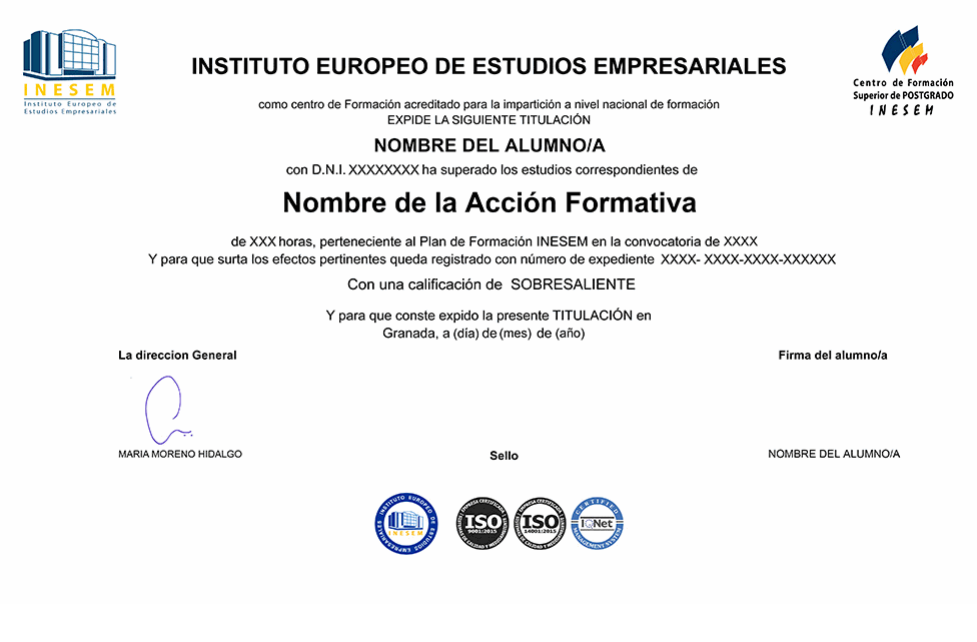

*forma de bonificación*

- Mediante descuento directo en el TC1, a cargo de los seguros sociales que la empresa paga cada mes a la Seguridad Social.

## *metodología*

El alumno comienza su andadura en INESEM a través del Campus Virtual. Con nuestra metodología de aprendizaje online, el alumno debe avanzar a lo largo de las unidades didácticas del itinerario formativo, así como realizar las actividades y autoevaluaciones correspondientes. Al final del itinerario, el alumno se encontrará con el examen final, debiendo contestar correctamente un mínimo del 75% de las cuestiones planteadas para poder obtener el título.

Nuestro equipo docente y un tutor especializado harán un seguimiento exhaustivo, evaluando todos los progresos del alumno así como estableciendo una línea abierta para la resolución de consultas.

El alumno dispone de un espacio donde gestionar todos sus trámites administrativos, la Secretaría Virtual, y de un lugar de encuentro, Comunidad INESEM, donde fomentar su proceso de aprendizaje que enriquecerá su desarrollo profesional.

*materiales didácticos*

- Manual teórico 'Arquitectura de Software Empresarial'

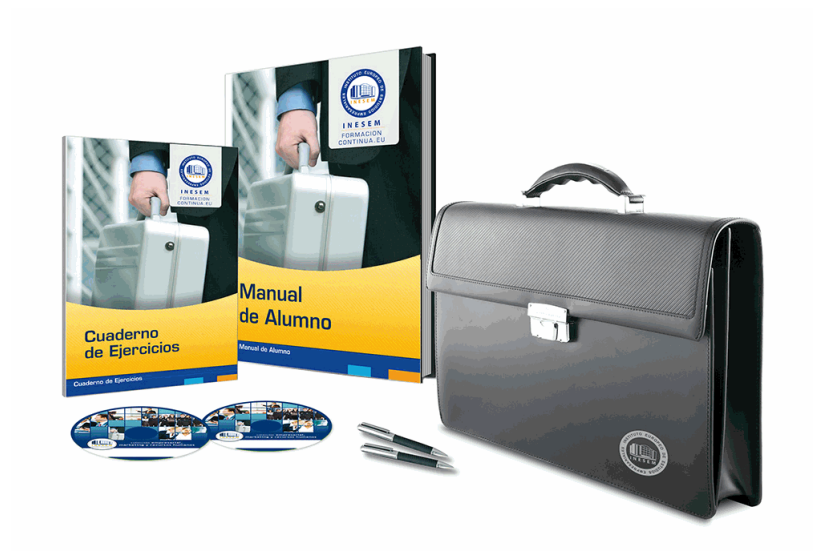

# *profesorado y servicio de tutorías*

Nuestro equipo docente estará a su disposición para resolver cualquier consulta o ampliación de contenido que pueda necesitar relacionado con el curso. Podrá ponerse en contacto con nosotros a través de la propia plataforma o Chat, Email o Teléfono, en el horario que aparece en un documento denominado "Guía del Alumno" entregado junto al resto de materiales de estudio. Contamos con una extensa plantilla de profesores especializados en las distintas áreas formativas, con una amplia experiencia en el ámbito docente.

El alumno podrá contactar con los profesores y formular todo tipo de dudas y consultas, así como solicitar información complementaria, fuentes bibliográficas y asesoramiento profesional. Podrá hacerlo de las siguientes formas:

- **Por e-mail**: El alumno podrá enviar sus dudas y consultas a cualquier hora y obtendrá respuesta en un plazo máximo de 48 horas.

- **Por teléfono**: Existe un horario para las tutorías telefónicas, dentro del cual el alumno podrá hablar directamente con su tutor.

- **A través del Campus Virtual**: El alumno/a puede contactar y enviar sus consultas a través del mismo, pudiendo tener acceso a Secretaría, agilizando cualquier proceso administrativo así como

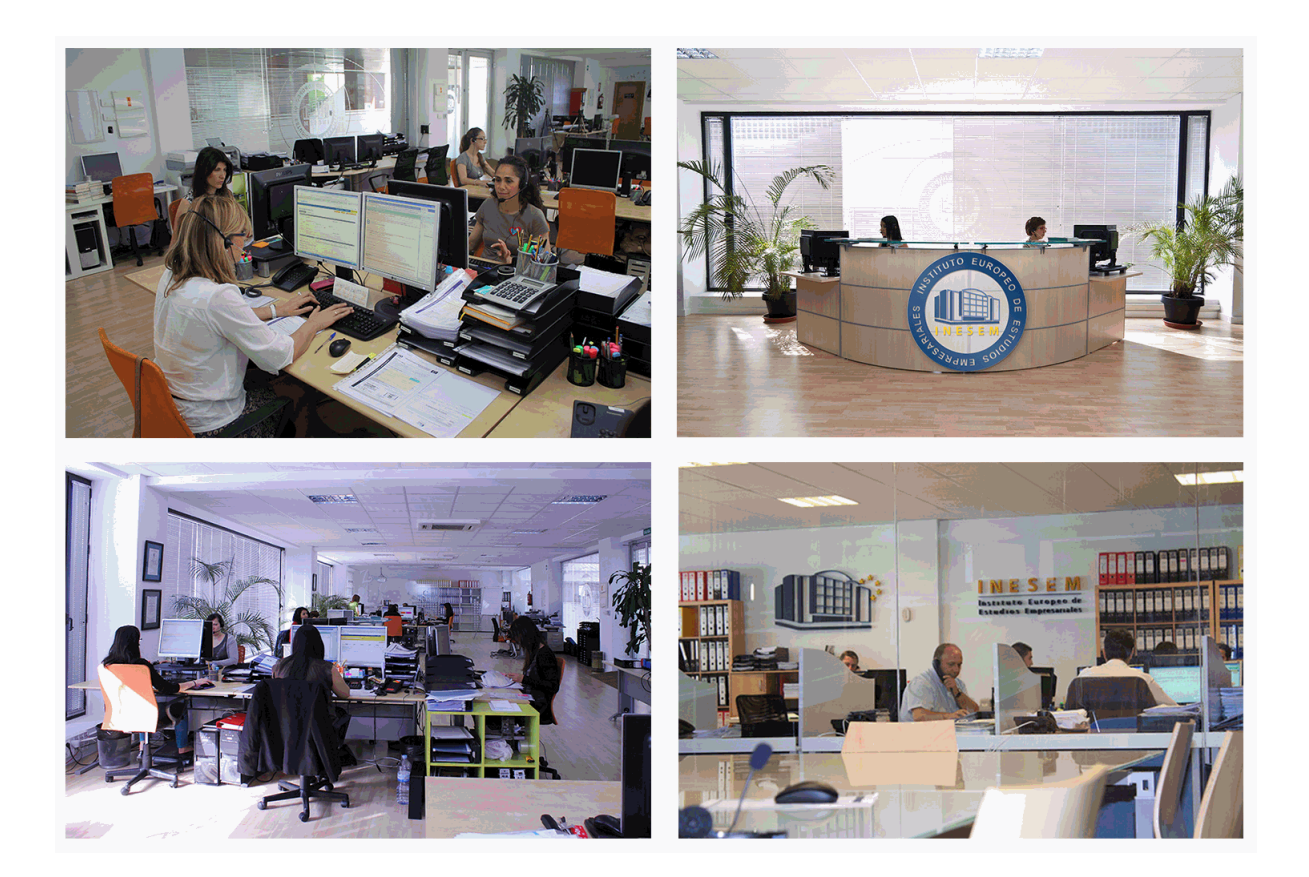

El alumno cuenta con un período máximo de tiempo para la finalización del curso, que dependerá de la misma duración del curso. Existe por tanto un calendario formativo con una fecha de inicio y una fecha de fin.

## *campus virtual online*

especialmente dirigido a los alumnos matriculados en cursos de modalidad online, el campus virtual de inesem ofrece contenidos multimedia de alta calidad y ejercicios interactivos.

# *comunidad*

servicio gratuito que permitirá al alumno formar parte de una extensa comunidad virtual que ya disfruta de múltiples ventajas: becas, descuentos y promociones en formación, viajes al extranjero para aprender idiomas...

# *revista digital*

el alumno podrá descargar artículos sobre e-learning, publicaciones sobre formación a distancia, artículos de opinión, noticias sobre convocatorias de oposiciones, concursos públicos de la administración, ferias sobre formación, etc.

#### *secretaría*

Este sistema comunica al alumno directamente con nuestros asistentes, agilizando todo el proceso de matriculación, envío de documentación y solución de cualquier incidencia.

Además, a través de nuestro gestor documental, el alumno puede disponer de todos sus documentos, controlar las fechas de envío, finalización de sus acciones formativas y todo lo relacionado con la parte administrativa de sus cursos, teniendo la posibilidad de realizar un seguimiento personal de todos sus trámites con INESEM

#### **UNIDAD DIDÁCTICA 1. ARQUITECTURA DE UN SOFTWARE EMPRESARIAL ERP**

1.Organización de una empresa

- 1.- Realización del diagrama de la organización de una empresa
- 2.- Modelo relacional: entidades, relaciones y propiedades
- 2.Definición de las necesidades de una empresa y adaptabilidad dentro del ERP
	- 1.- Definición de departamentos de la empresa y funcionalidades de cada departamento
	- 2.- Definición de los módulos del sistema ERP y conexión entre ellos.
- 3.El módulo básico, funcionalidades operacionales

1.- Establecimiento de parámetros de configuración y tablas maestras comunes a los diferentes módulos del ERI dentro del sector al que pertenezca la empresa

#### 4.Arquitectura cliente/servidor

- 1.- Requisitos mínimos de la máquina cliente
- 2.- Requisitos mínimos de la máquina servidor
- 3.- Definición de las conexiones entre cliente y servidor en un sistema ERP
- 4.- Establecimiento de la comunicación entre cliente y servidor

#### **UNIDAD DIDÁCTICA 2. MÓDULOS DE UN SOFTWARE EMPRESARIAL**

1.Principales módulos del un sistema ERP

- 1.- Establecimiento de las características de cada módulo del ERP
- 2.- Establecimientos tablas y parámetros de configuración de cada módulo
- 2.Descripción, tipología e interconexión entre módulos
	- 1.- Conexión entre los diferentes módulos de un ERP.
	- 2.- Trazabilidad y procedimientos a implementar entre diferentes módulos.

3.Informes y estadísticas de cada módulo

- 1.- Interpretación y obtención de la información almacenada en la base de datos de cada módulo
- 2.- Herramientas utilizadas para la obtención de esta información, generadores de informes
- 3.- Herramientas de Bussiness Intelligence

#### **UNIDAD DIDÁCTICA 3. SISTEMAS OPERATIVOS EN SOFTWARE EMPRESARIAL**

1.Tipos de sistemas operativos y diferencias

- 1.- Diferentes tipos de sistemas operativos
- 2.- Diferencias entre sistemas operativos

#### 2.Descripción y características

- 1.- Requisitos mínimos para la instalación de un sistema ERP/CRM
- 2.- Especificaciones técnicas necesarias para un sistema ERP y CRM
- 3.Esquema hardware de un equipo que pueda albergar sistemas ERP y CRM
	- 1.- Esquema del hardware necesario según especificaciones técnicas
	- 2.- Periféricos que se pueden conectar
	- 3.- Sistemas de redes y conexión en una estructura cliente/servidor
- 4.Parámetros de configuración del sistema operativo: definición y tipos
	- 1.- Definición de los parámetros de configuración del sistema operativo
	- 2.- Definición de usuarios en el sistema operativo
- 5.El sistema de almacenamiento: unidades y estructura
	- 1.- Establecimiento de las unidades de almacenamiento de la información en el equipo
		- 2.- Partición del disco duro
- 6.Fórmulas y tablas para el dimensionamiento de equipos y sistemas operativos sobre los que instalar un ERP y CRM
	- 1.- Establecimiento y dimensionado de sistema de archivos
- 7.Procesos de instalación del sistema operativo para soportar sistemas ERP y CRM
	- 1.- Instalación del sistema operativo

+ Información Gratis

- 2.- Configuración y ajuste de los parámetros necesarios en el sistema operativo
- 3.- Realización de pruebas que verifiquen las diferentes funcionalidades
- 4.- Documentación de los procesos realizados

### **UNIDAD DIDÁCTICA 4. SISTEMAS GESTORES DE DATOS EN SOFTWARE EMPRESARIAL**

- 1.Gestores de datos
	- 1.- Definición diferentes tipos de gestores de datos
	- 2.- Definición de las características de los sistemas gestores de datos
- 2.Arquitectura y componentes de un sistema gestor de datos
	- 1.- Definición de diferentes sistemas de bases de datos
	- 2.- Definición de arquitectura de datos: establecer entidades, relaciones y propiedades
	- 3.- División en capas

### 3.Instalación de un gestor de datos para administrar software

- 1.- Instalación de un sistema gestor de datos
- 2.- Creación de usuarios de acceso al sistema gestor de datos
- 3.- Realización de pruebas que verifiquen las diferentes funcionalidades
- 4.- Documentación de los procesos realizados
- 4.Parámetros de configuración del gestor de datos
	- 1.- Definición de los parámetros de configuración de un sistema de gestión de datos
	- 2.- Diferentes tipos de parámetros
- 5.Base de datos MySQL
	- 1.- MySQL Open Source
	- 2.- ¿Por qué usar MySQL?
	- 3.- Características
	- 4.- Servidores de bases de datos en Internet de uso común
	- 5.- Funcionalidad avanzada de servidores de bases de datos

### **UNIDAD DIDÁCTICA 5. INSTALACIÓN DEL SISTEMA ERP**

1.Especificaciones para la configuración del sistema ERP

- 1.- Definición de parámetros de configuración para ajustar el funcionamiento del ERP
- 2.- Definición de tablas maestras, descripción, tipología y uso
- 2.Módulos extras
	- 1.- Conexión del ERP con otros programas
- 3.Servicios de acceso al sistema ERP
	- 1.- Definición de usuarios de un ERP y sus perfiles o características
	- 2.- Parámetros de configuración para el acceso de usuarios, permisos por menú
- 4.Actualización del sistema ERP
	- 1.- Instalación del software de un ERP
	- 2.- Actualización de diferentes versiones de un ERP
	- 3.- Configuración de los parámetros para el funcionamiento de ERP
	- 4.- Documentación de los procesos realizados

### **UNIDAD DIDÁCTICA 6. DESARROLLANDO EN ENTORNOS**

- 1.Entorno de desarrollo, pruebas y explotación
	- 1.- Definición de entornos de desarrollo para realización de pruebas y explotación del ERP
	- 2.- Verificación y validación de las pruebas realizadas
- 2.Instalación y configuración del sistema de transportes
	- 1.- Sistemas de intercambio de información en los diferentes módulos del ERP

### **UNIDAD DIDÁCTICA 7. ARQUITECTURA Y CARACTERÍSTICAS DE UN SISTEMA CRM**

1.Organización de una empresa y de sus relaciones externas, características del negocio electrónico (e-bussines)

- 1.- Diagrama de organización de la empresa
- 2.- Modelo relacional: entidades, relaciones y propiedades.

2.El módulo básico, funcionalidades operacionales

1.- Establecimiento de parámetros de configuración y tablas maestras comunes a los diferentes módulos del CRI dentro del sector al que pertenezca la empresa

#### **UNIDAD DIDÁCTICA 8. MÓDULOS DE UN SISTEMA CRM**

1.Características de los módulos funcionales de un sistema CRM, tipología, interconexión entre módulos.

- 1.- Establecimiento de las características de cada módulo del CRM
- 2.- Establecimiento de las tablas y parámetros de configuración de cada módulo

2.Obtención de informes y estadísticas referentes a la información de cada módulo.

1.- Interpretación y obtención de la información almacenada en la base de datos de cada módulo.

2.- Herramientas utilizadas para la obtención de esta información, generadores de informes

#### **UNIDAD DIDÁCTICA 9. PROCESOS DE INSTALACIÓN DE UN SISTEMA CRM**

1.Parámetros de configuración del sistema CRM

- 1.- Definición de parámetros de configuración para ajustar el funcionamiento del CRM
- 2.- Definición de tablas maestras, descripción, tipología y uso
- 2.Otros módulos, características e instalación
	- 1.- Conexión del CRM con otros programas
- 3.Servicios de acceso al sistema CRM
	- 1.- Definición de usuarios de un CRM y sus perfiles o características.
- 2.- Parámetros de configuración para el acceso de usuarios, permisos por menú.
- 4.Actualización del sistema CRM y aplicación de actualizaciones
	- 1.- Instalación del software de un CRM
	- 2.- Actualización de diferentes versiones de un CRM
	- 3.- Configuración de los parámetros para el funcionamiento del CRM
	- 4.- Documento de los procesos realizados.

#### **UNIDAD DIDÁCTICA 10. ENTORNO DE DESARROLLO**

1.Entornos de desarrollo, pruebas de explotación sobre sistemas CRM

- 1.- Definición de entornos de desarrollo para realización de pruebas y explotación del ERP
- 2.- Verificación y validación de las pruebas realizadas
- 2.Instalación y configuración del sistema de transportes
	- 1.- Sistemas de intercambio de información en los diferentes módulos del ERP
- 3.Asistencia técnica remota
	- 1.- La asistencia técnica remota en el sistema ERP: Instalación y configuración
	- 2.- La asistencia técnica remota en el sistema CRM: Instalación y Configuración